# CS 134: Aliasing and While Loops

#### Announcements & Logistics

- HW 5 due Mon at 11 pm
- Lab 4 Part 2 due next Wed/Thur at 11 pm
  - We'll send automated feedback about Part | later today
- Midterm reminder: Thur Mar 17: 6 7:30 pm or 8 9:30 pm
- Midterm review: Tue, Mar 15: 7 8:30 pm

#### Do You Have Any Questions?

#### Last Time

- Learned about writing and appending to files (and **format()**)
- Reviewed useful list methods:
  - All of these methods modify/mutate the list:

```
append(), lextend(),insert(), remove(), pop(), sort()
```

Started discussion on mutability and aliasing in Python

#### Today's Plan

- Continue discussing aliasing and mutability in Python
- Discuss while loops
  - Needed for ranked-choice voting on Lab 4 Part 2

# Mutability and Aliasing

#### Recap: Value vs Identity

- An object's identity never changes in Python once it has been created;
   think of it as the object's address in memory
  - The **id()** function returns an integer representing an object's identity (or address)
- · An object's value is the value assigned to the object when it is created
  - Objects whose values can change are called mutable; objects whose values cannot change are called immutable

```
In [1]: num = 5
In [2]: id(num)
Out[2]: 4486937008
```

identity: mem address
where 5 is stored
value: 5

### Comparing Value vs Identity

- The == operator compares the value of an object (i.e., are the contents of the objects the same?)
- The is operator compares the **identity** of two objects (i.e., do they have the same memory address?)
  - var1 is var2 is equivalent to id(var1) == id(var2)

```
In [1]: num = 5

In [2]: id(num)

Out[2]: 4486937008

In [2]: umm

Memory address
```

Variable names like **num** point to memory addresses of stored value

#### Strings are Immutable

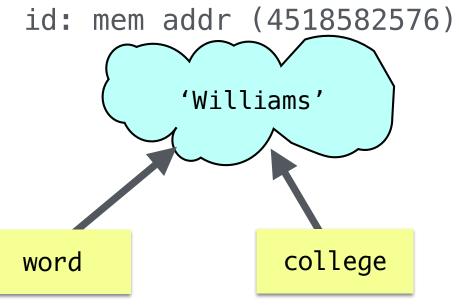

Variable names point to memory addresses of stored value

Even though word and college have the same identity and value, if we update one of them, it just assumes a new identity!

Attempts to change an immutable object creates a new object

#### Strings are Immutable

```
In [1]: word = "Williams"
In [2]: college = word
                                                               'Williams'
In [3]: word == college
Out[3]: True
In [4]: print(id(word), id(college))
                                                                        college
                                                word
        4518582576 4518582576
In [5]: word is college
Out[5]: True
In [6]: word = "Wellesley"
                                                                'Wellesley'
In [7]: print(id(word), id(college))
        4518871920 4518582576
In [8]: word is college
Out[8]: False
```

Attempts to change an immutable object creates a new object

#### Mutability in Python

#### Strings, Ints, Floats are Immutable

- Once you create them, their value cannot be changed!
- All functions and methods that manipulate these objects return a new object and do not modify the original object

#### Lists are Mutable

- List values can be changed
- We reviewed how we can mutate/change what's in a list using methods
- Aliasing happens when the value of one variable is assigned to another variable
  - Can have multiple names for the same object
- The mutability of lists has many implications with respect to aliasing

#### Lists are Mutable

```
In [1]: myList = [1, 2, 3]
In [2]: id(myList)
Out[2]: 4418551104
In [3]: myList.append(4)
In [4]: id(myList)
Out[4]: 4418551104
```

**Note**: Value changes, identity stays the same

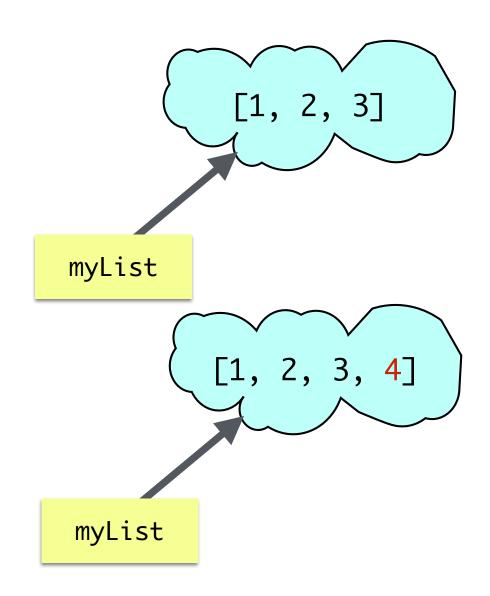

Value of list objects can change, keeping identity the same

#### List Aliasing

- Any assignment or operation that creates a new name for an existing object implicitly creates an *alias* (a new name)
- Because list objects can change, this leads to some unusual aliasing side effects

```
In [1]: list1 = [1, 2, 3]
list2 = list1

In [2]: list1 is list2

Out[2]: True
```

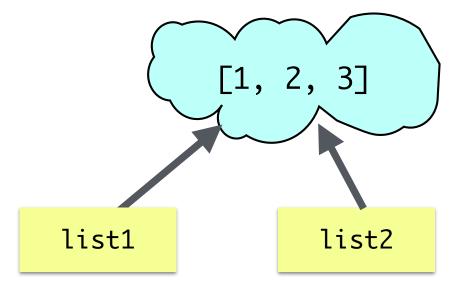

We are not creating a separate copy, but rather creating a **second** name for the original list; **list2** is an alias of **list1** 

#### List Aliasing

- Unlike immutable objects (recall our string example with word and college), changing the value of list1 will also change the value of list2:
  - They are two names for the same list!

```
In [1]: list1 = [1, 2, 3]
        list2 = list1
In [2]: list1 is list2
Out[2]:
        True
In [3]: list1.append(4)
        list2
In [4]:
Out[4]: [1, 2, 3, 4]
```

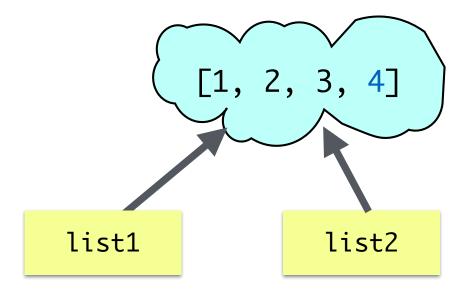

#### List Aliasing

An assignment to a new variable creates a new list

```
In [1]: list1 = [1, 2, 3]
    list2 = list1
    myList = [1, 2, 3]

In [2]: # same values?
    myList == list1 == list2

Out[2]: True

In [3]: # same identities?
    myList is list1
```

Out[3]: False

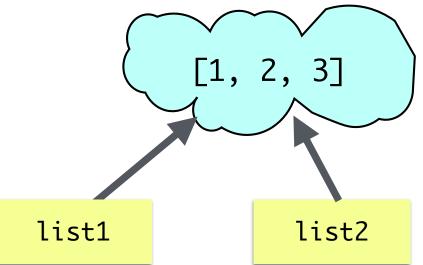

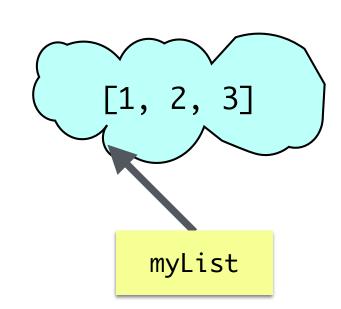

```
In [1]:    nums = [23, 19]
    words = ['hello', 'world']
    mixed = [12, nums, 'nice', words]

In [2]:    words.append('sky')

In [3]:    mixed

Out[3]: [12, [23, 19], 'nice', ['hello', 'world', 'sky']]
```

```
In [1]: nums = [23, 19]
       words = ['hello', 'world']
       mixed = [12, nums, 'nice', words]
                             ['hello', 'world']
         [23, 19]
                               words
      nums
                           [12, 'nice',
                                                 mixed
```

```
In [2]: words.append('sky')
```

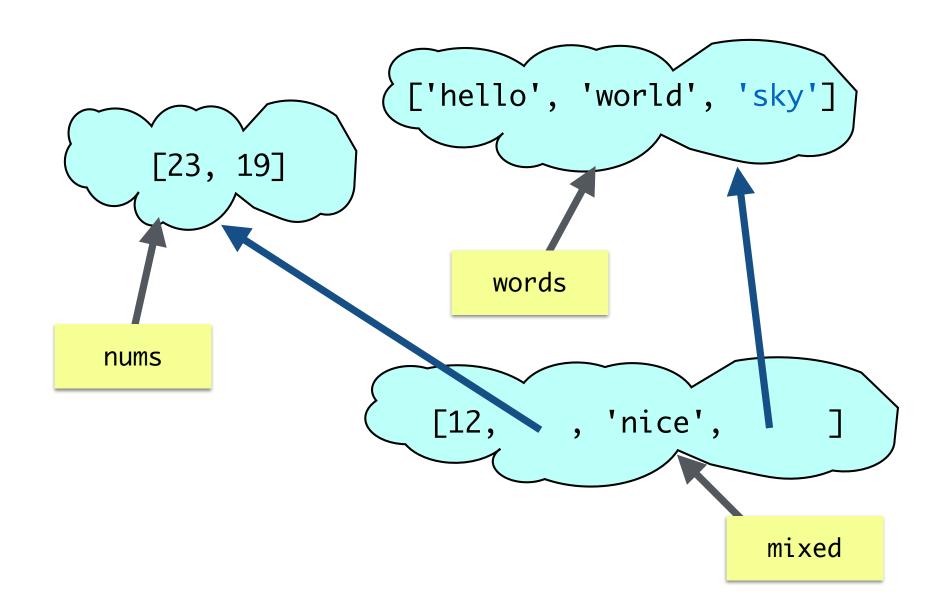

```
In [1]:    nums = [23, 19]
    words = ['hello', 'world']
    mixed = [12, nums, 'nice', words]

In [2]:    words.append('sky')

In [3]:    mixed

Out[3]:    [12, [23, 19], 'nice', ['hello', 'world', 'sky']]

In [4]:    mixed[1].append(27)
```

```
In [4]: mixed[1].append(27)
                         ['hello', 'world', 'sky']
      [23, 19, 27]
                               words
      nums
                                , 'nice',
                                                mixed
```

```
In [1]: nums = [23, 19]
        words = ['hello', 'world']
        mixed = [12, nums, 'nice', words]
In [2]: words.append('sky')
In [3]: mixed
Out[3]: [12, [23, 19], 'nice', ['hello', 'world', 'sky']]
In [4]: mixed[1].append(27)
In [5]: nums
Out[5]: [23, 19, 27]
In [6]: mixed
Out[6]: [12, [23, 19, 27], 'nice', ['hello', 'world', 'sky']]
```

#### Conclusion

- We cannot change the value of immutable objects such as strings
  - Attempts to modify the object creates a new object
- We can change the value of mutable objects such as lists
  - Need to be mindful of aliasing; be careful to avoid unintended aliases
  - You can create a "true" copy of a list using slicing or a list comprehension

```
newList = myList[:]
newList = [ele for ele in myList]
```

A (confusing) aside: When using the += operator with lists, it actually calls append()! (Always use myList = myList + [element] if you want to avoid mutation.)

Moving on...
While Loops

#### For loops in Python

- For loops in Python are meant to iterate directly over a fixed sequence of items
  - No need to know the sequence's length ahead of time
- Interpretation of for loops in Python:

# for **each item** in **given sequence:** (do something with item)

- Other programming languages (like Java) have for loops that require you to explicitly specify the length of the sequence or a stopping condition
- Thus Python for loops are sometimes called "for each" loops
- Takeaway: For loops in Python are meant to iterate directly over each item of a given iterable object (such as a sequence)

#### What If We Don't Know When to Stop?

Stopping condition of for loop: no more elements in sequence

```
["A", "cold", "winter", "day"]
```

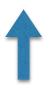

- What if we don't know when to stop?
  - Suppose you had to write a program to ask a user to enter a name, repeatedly, until the user enters "quit", in which case you stop asking for input and print "Goodbye"

#### While Loops

- For loops iterate over a pre-determined sequence and stop at the end of the sequence
- On the other hand, while loops are useful when we don't know in advance when to stop
- while loop syntax:

```
while (boolean expression evaluates to true):
    # keep repeating the following
    # statements in loop body
    # as long as the loop condition is true
```

• A while loop will keep iterating as long as the condition in the parentheses is satisfied (is true) and will halt when the condition fails to hold (becomes false)

#### While Loop Example

• Example of a while loop that depends on user input

```
prompt = 'Please enter a name (type quit to exit): '
name = input(prompt)

while (name.lower() != 'quit'):
    print('Hi,', name)
    name = input(prompt)

print('Goodbye')
```

See notebook for example tests of this piece of code

#### While Loop to Print Halves

 Given a number, keep dividing it until it becomes smaller than 0 and print all the "halves"

# def printHalves(n): while n > 0: print(n) n = n//2 printHalves(100)

```
def printHalves(n):
    while n > 0:
        print(n)
        n = n//2
25
12     printHalves(100)
6
3
1     Infinite loop! Indentation matters!
```

#### Infinite Loops

- Most of the time, you want to avoid an unintentional infinite loop
  - Infinite loops occur when the loop condition never turns false
- Occasionally, as in Lab 4, you create an intentional infinite loop
  - This is ok (and sometimes desirable!) as long as there is a way to exit the loop
  - A return statement will force the loop to exit

```
def computeSum():
    sum = 0
    while True:
        prompt = 'Please enter a positive number: '
        num = int(input(prompt))
        if num < 0:
            return sum
        sum += num

if __name__ == "__main__":
    print("The sum is", computeSum())</pre>
```